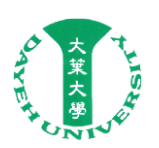

## 防火牆開放通訊協定申請單

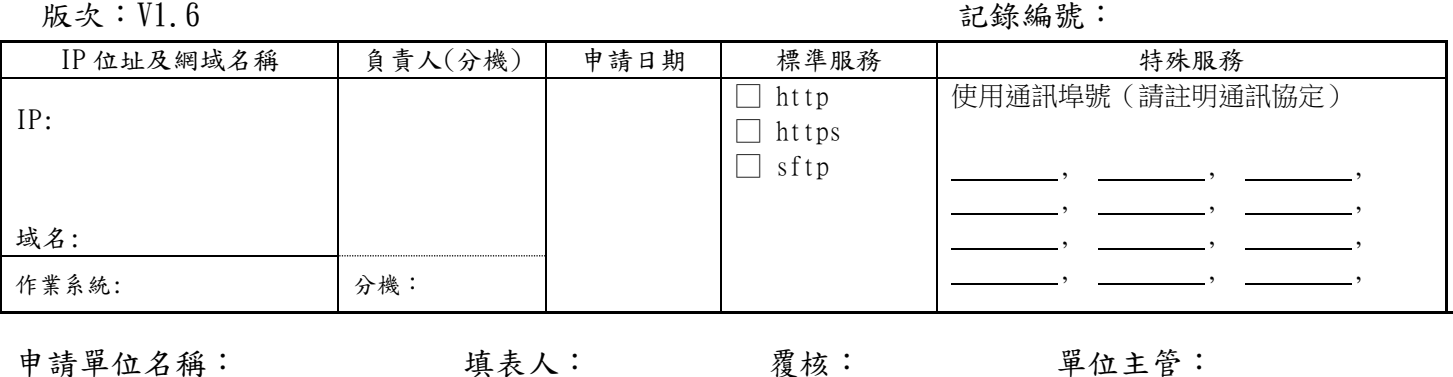

## 電算中心意見回復 (以下在申請時先不用填寫)

電算中心建議事項:

簽章:

申請單位回復:

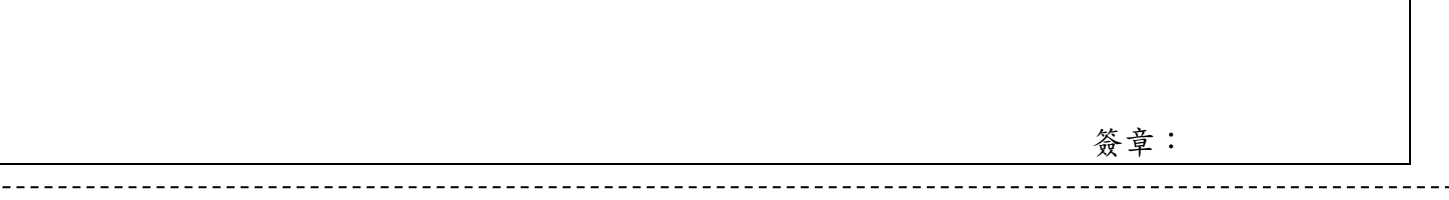

## 填表說明:

- 1. 申請的伺服器僅包括單位所架設,並且必需提供校外服務的伺服器,如是師生私下設立的非公開伺服器或個人 使用的電腦,則不在本申請的範圍內,其伺服器負責人申請須由本校教職員提出,以學生名義提出申請,則不 予同意。。
- 2. 該申請單開放期限為申請日起至隔年資通系統盤點繳交截止日止,若隔年如期繳交資通系統盤點資料,則開放 期限延長一年,其餘超出期限將停止使用權。
- 3. 基於資通安全若伺服器未填所使用的網域名稱或並未申請網域名稱,該申請將不予受理未申請網域名稱者,須 先向電算中心提出申請;具有個資或帳密登入網頁需導入且預設轉為安全傳輸協定(HTTPS) 。
- 4. 開放的伺服器通訊埠,並不在防火牆的保護之內,請定時安裝系統或程式更新,以免被惡意入侵或中毒,依據 教育部規範,除必要性 port(例如:http 或 https 等)需開放至 Internet 上外,其他相關操作主機之存取控制 port (例如: telnet、SSH、VNC、等遠端存取 port),限制開放至校外 Internet 上。
- 5.

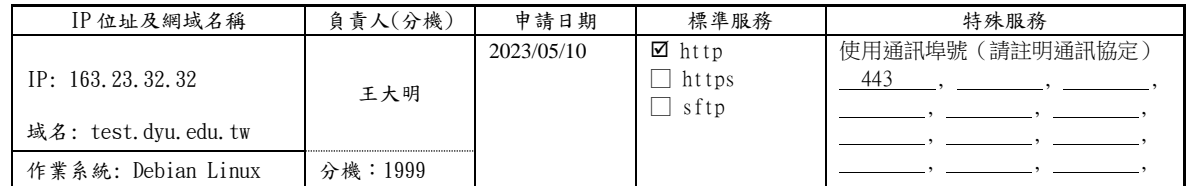

- 6. 如因該申請註冊之主機,造成學術網路任何危害或違法事宜,該申請單位需負一切相關責任。
- 7. 電算中心提出意見時,需等申請單位回復後,始進行防火牆的開放設定。
- 8. 本單之填寫,若有任何問題請連絡電算中心,分機:1659。

使用本表單前,請先至 ISMS 管理系統確認版次。